Prof. Dr. R. Nabben/C. Mense 14. Dezember 2005

## Numerische Mathematik

9. Übungsblatt zur Vorlesung Abgabe: 12.01.2006

21. Aufgabe insg. 2 Punkte

Gegeben seien k hintereinander aufgereihte Kugeln. Benachbarte Kugeln sind durch eine Feder verbunden. Vergleiche auch die folgende Skizze.

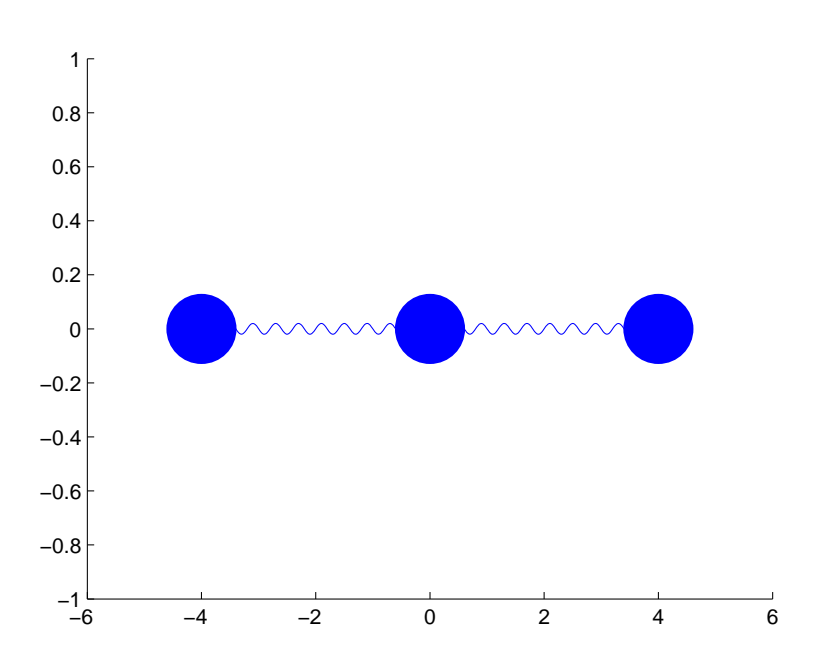

Die Funktionen  $y_i(t)$ ,  $i = 1, \ldots, k$  geben die Auslenkung der *i*-ten Kugel aus ihrer Ruheposition  $z_i$  an. Ist  $y_i(t)$  positiv, so ist die Kugel um den entsprechenden Wert nach rechts verschoben. Ist der Wert negativ, so ist die Kugel entsprechend nach links verschoben. Sind alle  $y_i(t) = 0$ , so befindet sich das System in seiner Ruheposition.

Diese Funktionen erfüllen die folgende Differentialgleichung

$$
m_i \cdot y_i''(t) = -d_{i,i-1} \left( y_i(t) - y_{i-1}(t) \right) - d_{i,i+1} \left( y_i(t) - y_{i+1}(t) \right) , \tag{1}
$$

wobei  $m_i$  die Masse der *i*-ten Kugel ist und  $d_{i,i-1}$ ,  $d_{i,i+1}$  sind positive Federkonstanten, die die Elastizität der entsprechenden Feder angeben.

Der Term  $d_{i,i-1} (y_i(t) - y_{i-1}(t))$  beschreibt den Einfluss der linken Nachbarkugel und  $d_{i,i+1}(y_i(t) - y_{i+1}(t))$  den Einfluss der rechten Nachbarkugel. Am linken Rand der Kette wird dann einfach der erste Term weggelassen und am rechten Rand der zweite.

Formen Sie die Differentialgleichungen (1) in ein System von Differentialgleichungen erster Ordnung um.

## Programmieraufgabe

Simulieren Sie die in der obigen Aufgabe beschriebene Kugelkette. Dabei sollen die Parameter

- Anzahl der Kugeln
- Masse der Kugeln
- Federkonstanten
- Ruheposition
- Auslenkung zum Beginn der Simulation

bei jedem Aufruf abgefragt werden. Auftretende erste Ableitungen von  $y_i$  setzen Sie zu Beginn gleich Null.

Testen Sie, welche der bisher auf den Übungszetteln besprochenen Lösungsmethoden die besten Resultate liefert. Achten Sie dabei insbesondere auf Plausibilität der Lösungen.

- Hinweis: Zum Testen des Programms verwenden Sie zunächst drei Kugeln mit Ruheposition −4, 0 und 4 und Auslenkung −1, 0 und 1. Die beiden äußeren Kugeln haben dabei die Masse 1 und die mittlere Kugel die Masse 2. Für die auftretenden Federkonstanten gelte  $d_{1,2} = d_{2,3} = 1$ . Verwenden Sie aber auch andere Ausgangssituationen.
- Hinweis: Die Programmieraufgabe ist in MatLab zu lösen. Auf der Homepage finden Sie dazu vorbereitete MatLab-Routinen zur Visualisierung ihrer Ergebnisse.

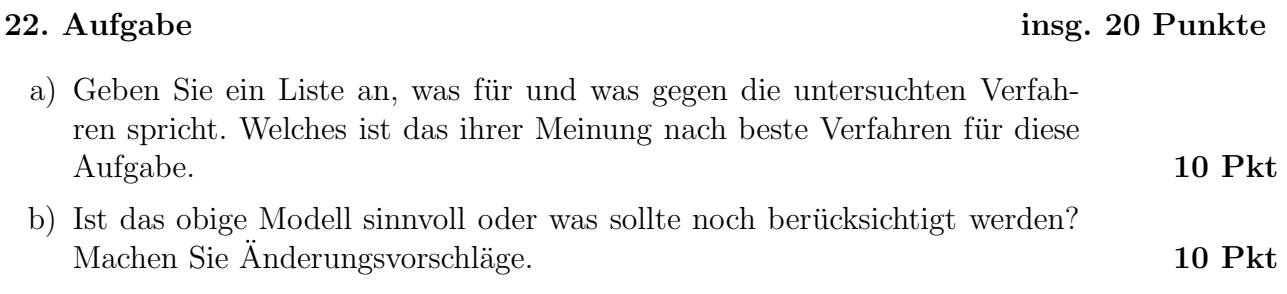

Das "Numerische Mathematik"-Team wünscht Ihnen ein frohes Fest und einen guten Rutsch ins neue Jahr!